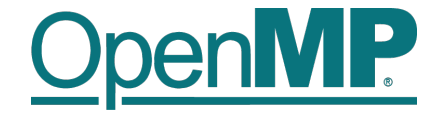

# **Programming OpenMP**

## *Vectorization (SIMD)*

**Christian Terboven**

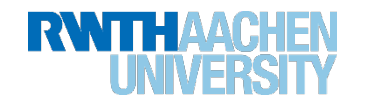

### **Vectorization**

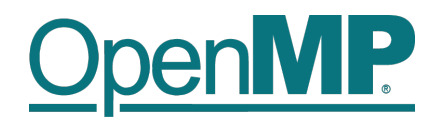

- n **SIMD = S**ingle **I**nstruction **M**ultiple **D**ata
	- $\rightarrow$  Special hardware instructions to operate on multiple data points at once
	- $\rightarrow$  Instructions work on vector registers
	- $\rightarrow$  Vector length is hardware dependent

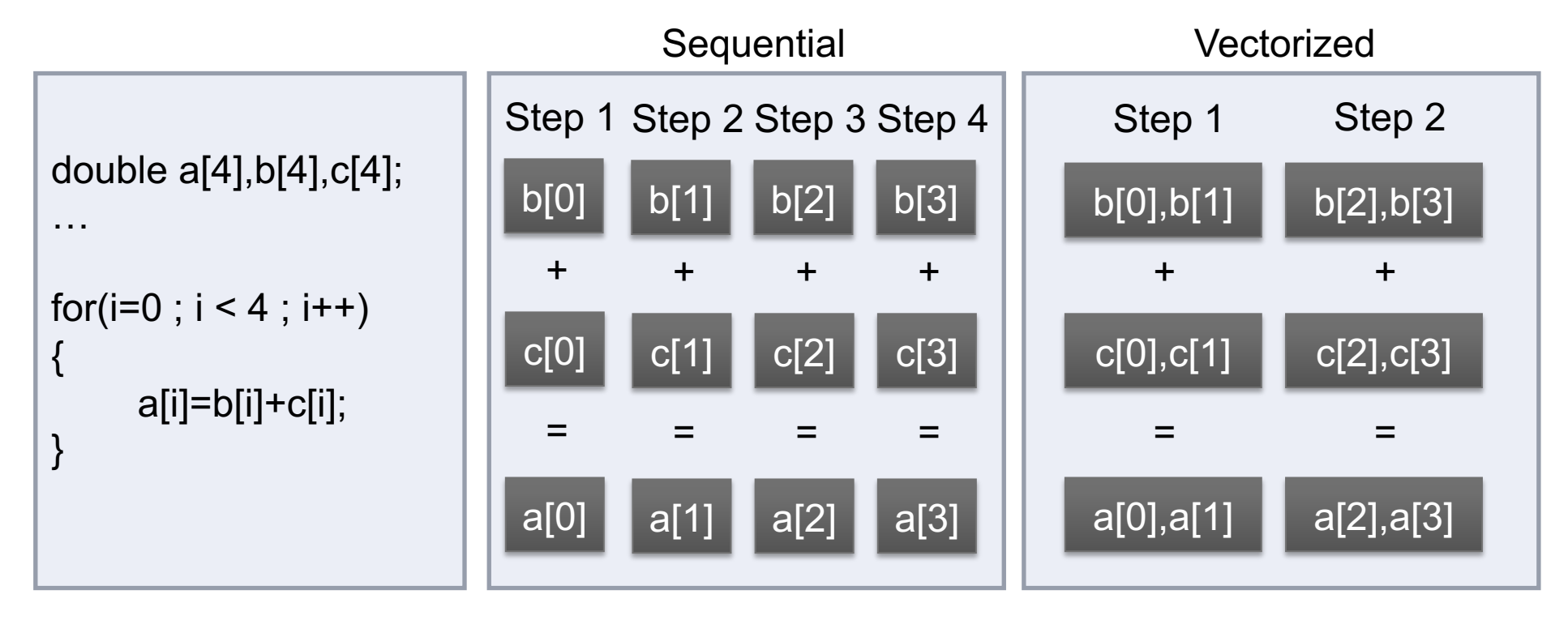

### **Vectorization**

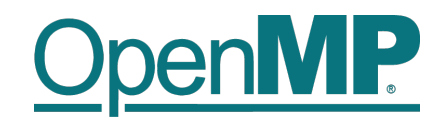

#### **n** Vector lengths on Intel architectures

 $\rightarrow$  128 bit: SSE = Streaming SIMD Extensions

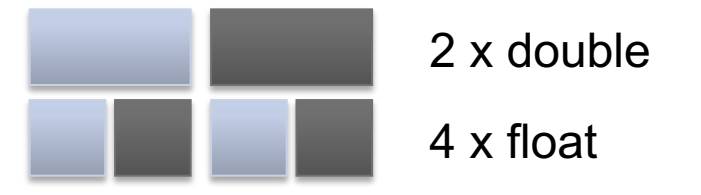

 $\rightarrow$  256 bit: AVX = Advanced Vector Extensions

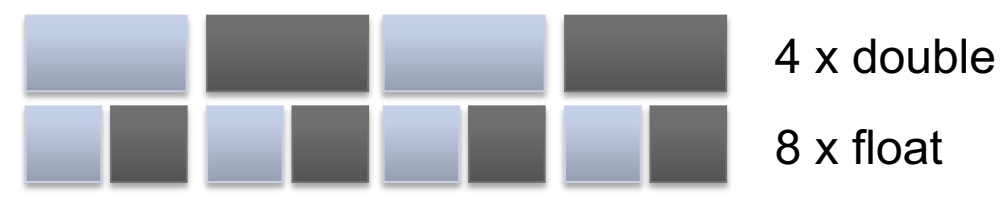

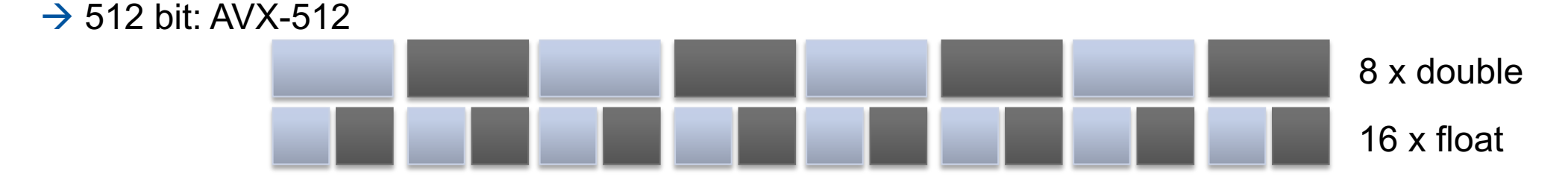

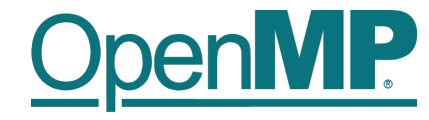

### **Data Alignment**

#### ■ Vectorization works best on aligned data structures.

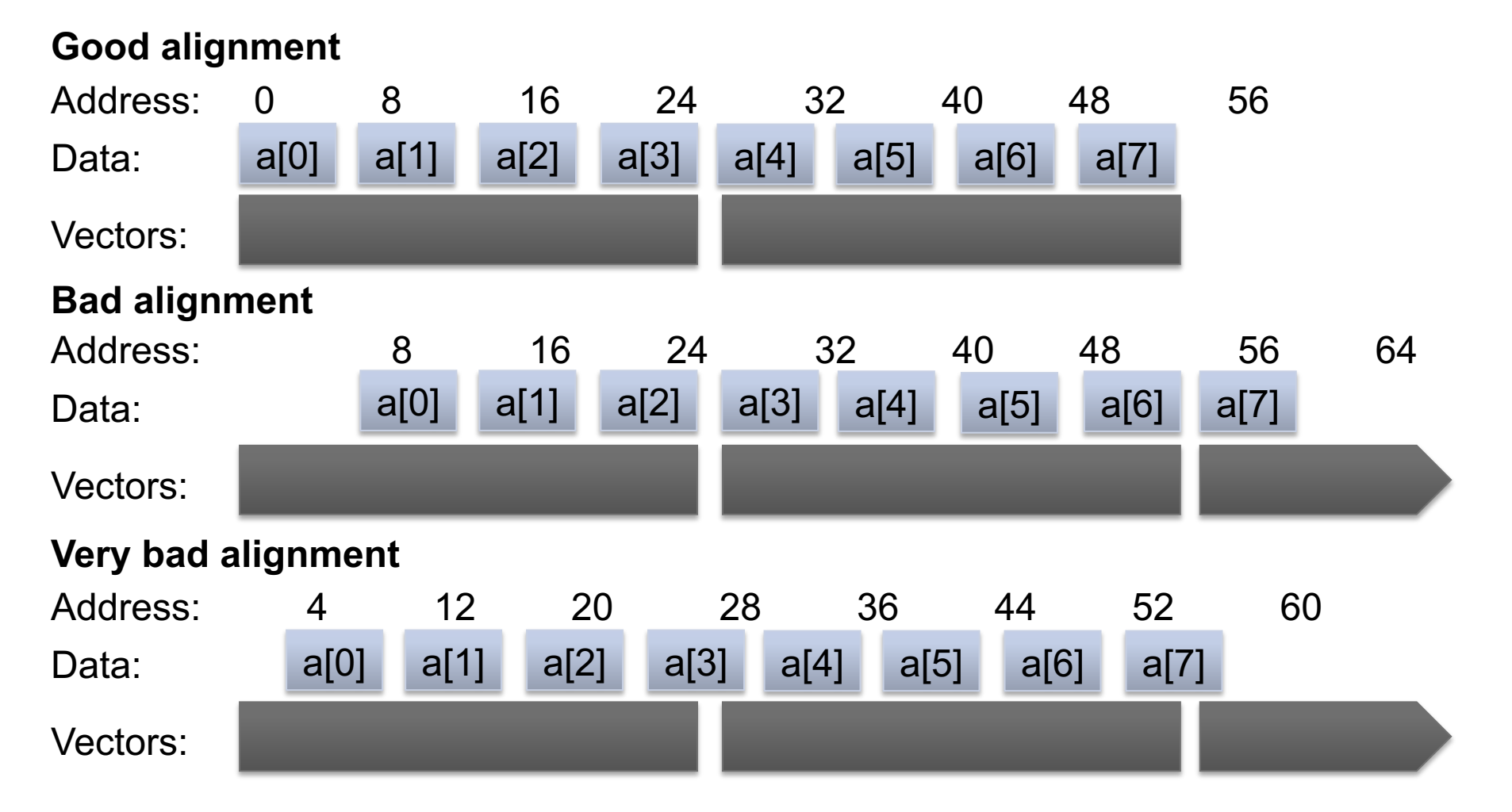

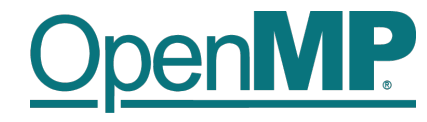

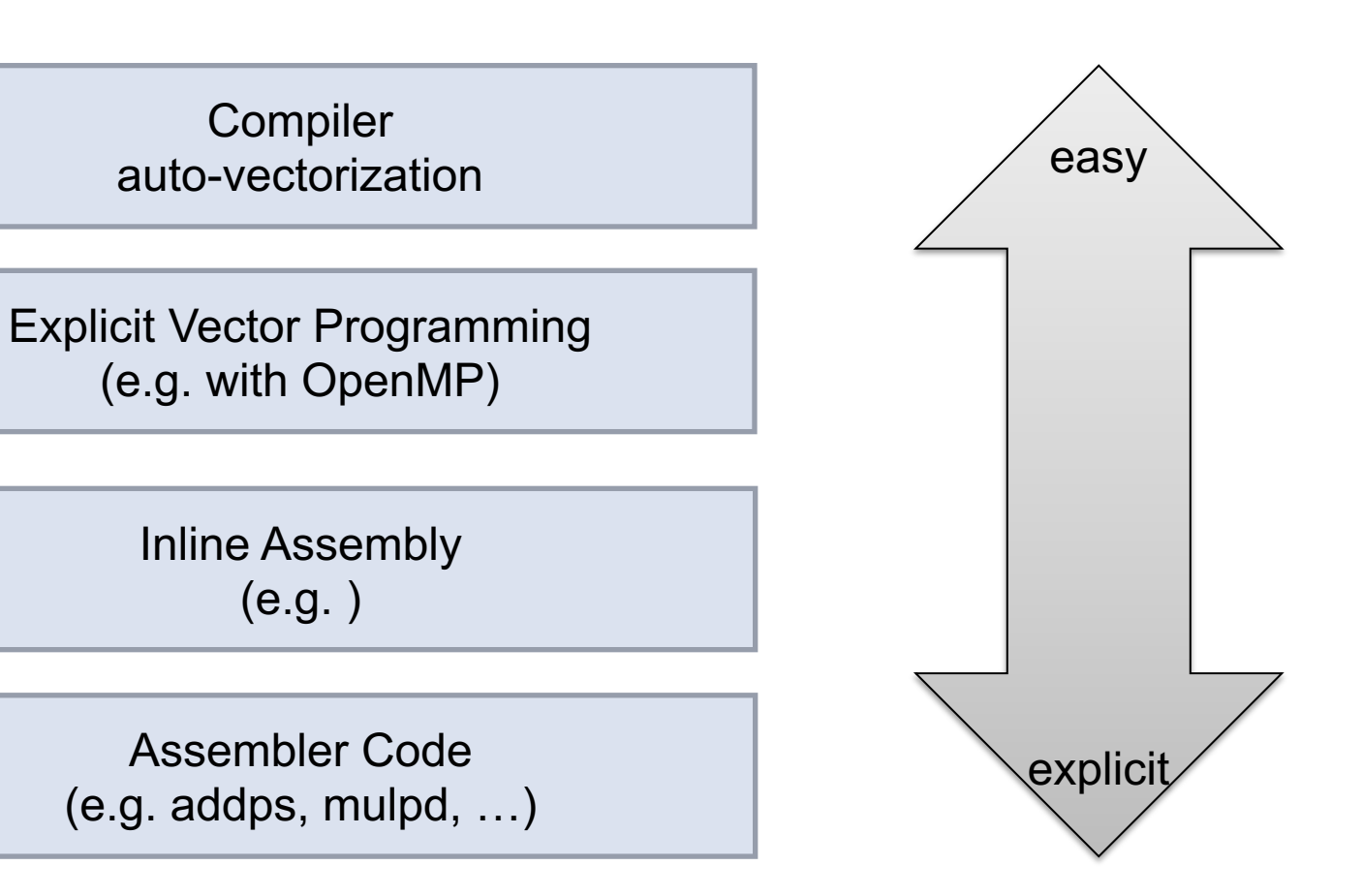

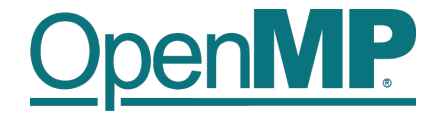

## **Data Dependencies**

## **Data Dependencies**

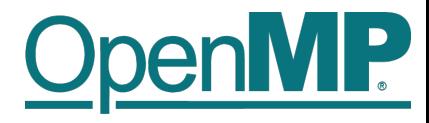

■ Suppose two statements S1 and S2

- S2 depends on S1, iff S1 must execute before S2
	- $\rightarrow$ Control-flow dependence
	- $\rightarrow$ Data dependence
	- $\rightarrow$ Dependencies can be carried over between loop iterations
- $\blacksquare$  Important flavors of data dependencies

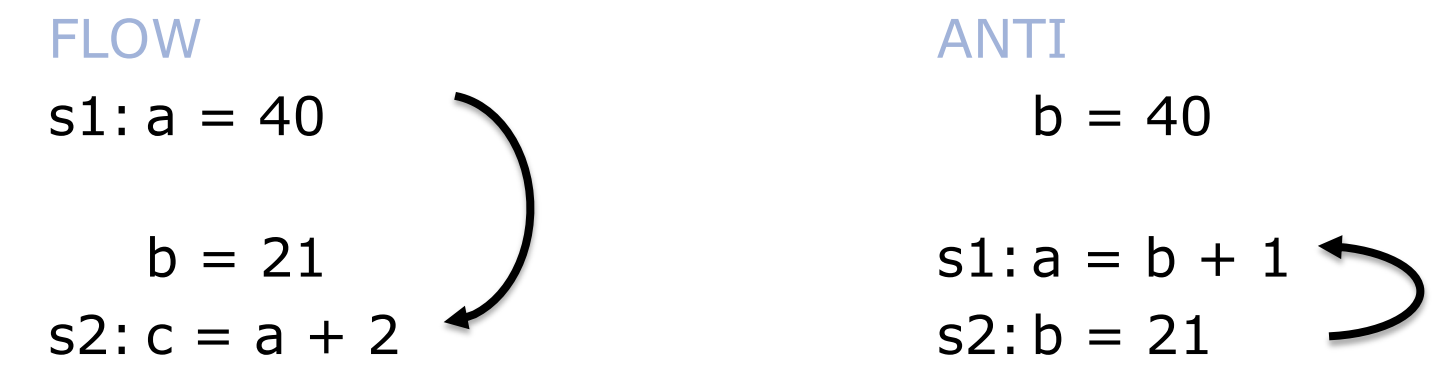

## **Loop-Carried Dependencies**

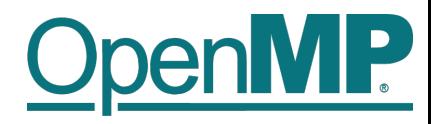

**Dependencies may occur across loop iterations** 

 $\rightarrow$ Loop-carried dependency

 $\blacksquare$  The following code contains such a dependency:

```
void lcd ex(float* a, float* b, size t n, float c1, float c2)
{
    size t i;
    for (i = 0; i < n; i++) {
        a[i] = c1 * a[i + 17] + c2 * b[i]; }
}
                                            Loop-carried dependency for a[i] and
```
■ Some iterations of the loop have to complete before the next iteration can run a[i+17]; distance is 17.

 $\rightarrow$ Simple trick: Can you reverse the loop w/o getting wrong results?

## **Loop-carried Dependencies**

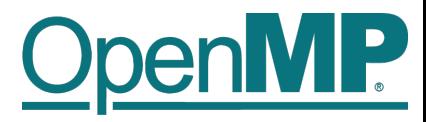

■ Can we parallelize or vectorize the loop?

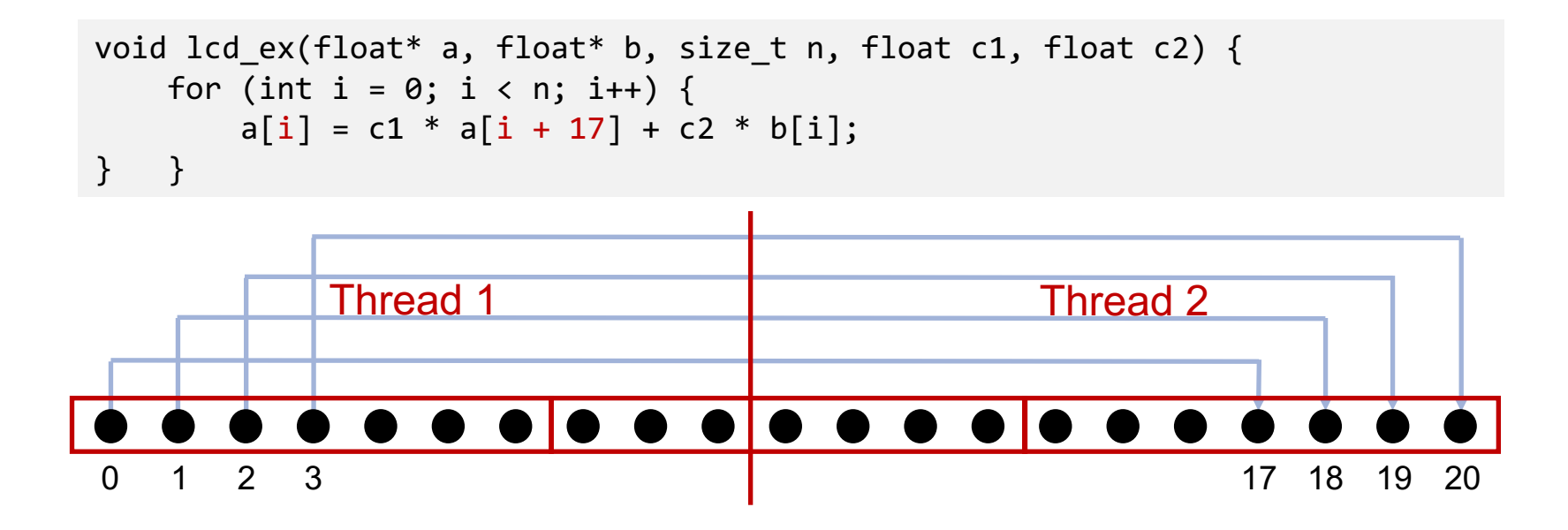

 $\rightarrow$  Parallelization: no

(except for very specific loop schedules)

 $\rightarrow$  Vectorization: yes

9

(iff vector length is shorter than any distance of any dependency)

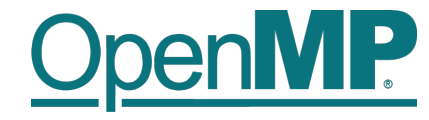

## **The OpenMP SIMD constructs**

## **The SIMD construct**

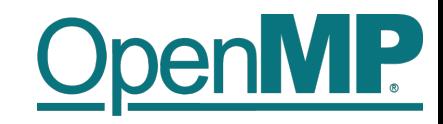

#### n **The SIMD construct enables the execution of multiple iterations of the associated loops concurrently by means of SIMD instructions.**

 $C/C++$ : #pragma omp simd [clause(s)] *for-loops*

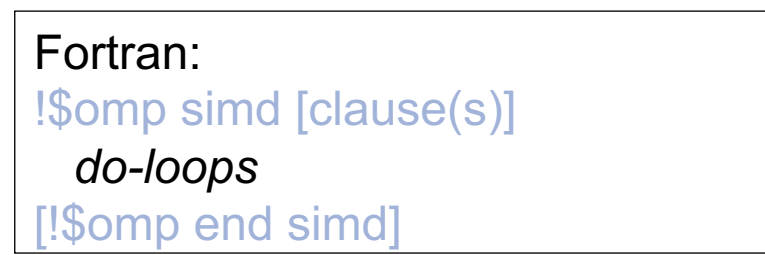

#### where clauses are:

- à linear(*list[:linear-step]*), a variable increases linearly in every loop iteration
- $\rightarrow$  aligned(*list[:alignment]*), specifies that data is aligned
- $\rightarrow$  private(*list*), as usual
- $\rightarrow$  lastprivate(*list*), as usual
- à reduction(*reduction-identifier:list*) , as usual
- $\rightarrow$  collapse(*n*), collapse loops first, and than apply SIMD instructions

12

**Members of the OpenMP Language Committee**

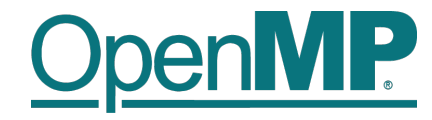

### **The SIMD construct**

n **The safelen clause allows to specify a distance of loop iterations where no dependencies occur.**

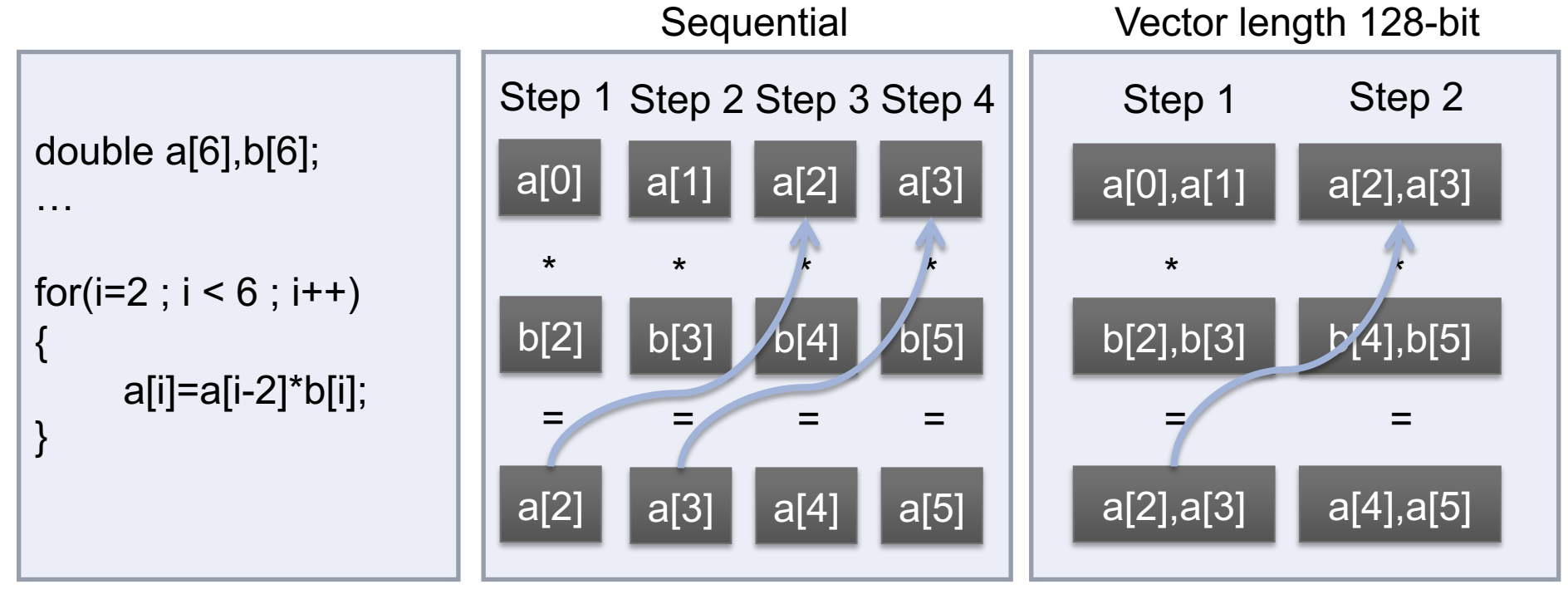

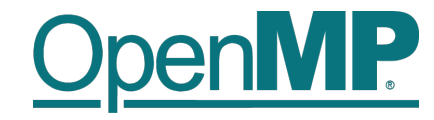

### **The SIMD construct**

n **The safelen clause allows to specify a distance of loop iterations where no dependencies occur.**

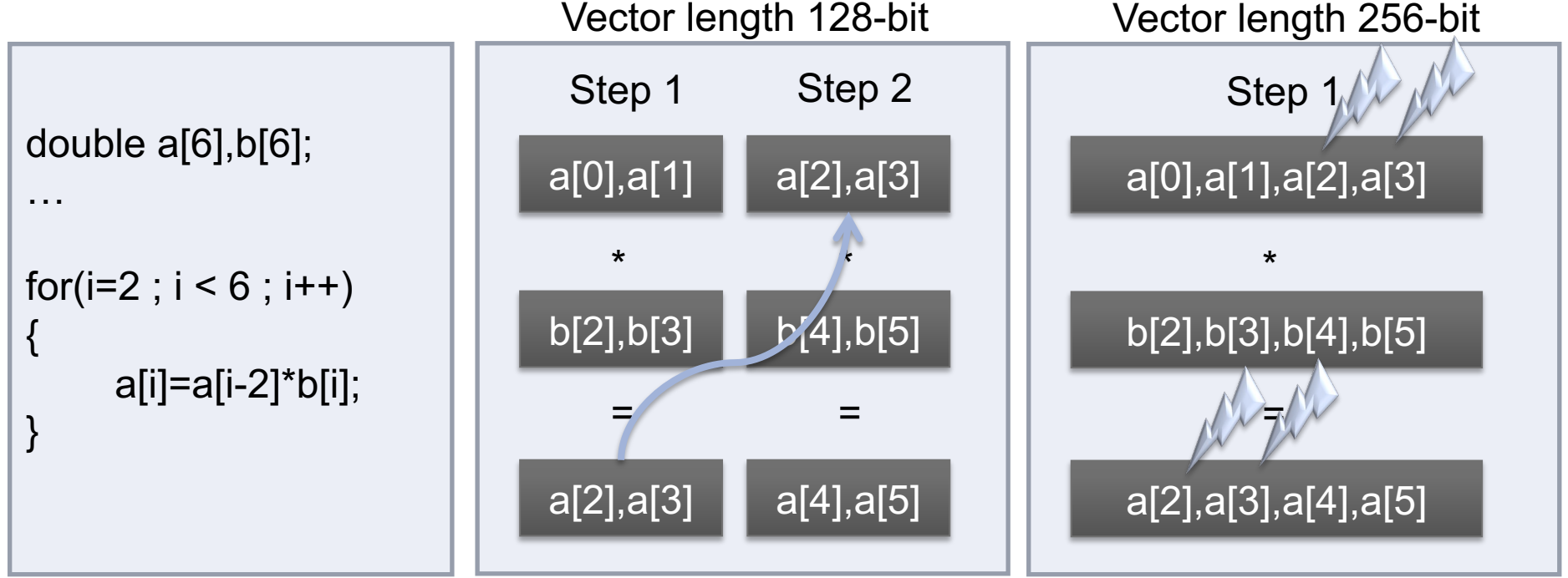

- n **Any vector length smaller than or equal to the length specified by safelen can be chosen for vectorizaion.**
- n **In contrast to parallel for/do loops the iterations are executed in a specified order.**

## **The loop SIMD construct**

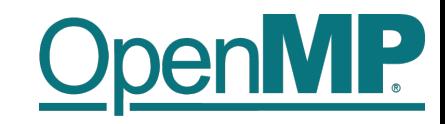

n **The loop SIMD construct specifies a loop that can be executed in parallel by all threads and in SIMD fashion on each thread.**

> $C/C++$ : #pragma omp for simd [clause(s)] *for-loops*

Fortran: !\$omp do simd [clause(s)] *do-loops* [!\$omp end do simd [nowait]]

n **Loop iterations are first distributed across threads, then each chunk is handled as a SIMD loop.**

n **Clauses:**

- → All clauses from the *loop-* or SIMD-construct are allowed
- $\rightarrow$  Clauses which are allowed for both constructs are applied twice, once for the threads and once for the SIMDization.

## **The declare SIMD construct**

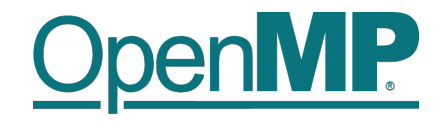

**n** Function calls in SIMD-loops can lead to bottlenecks, because functions need to be **executed serially.**

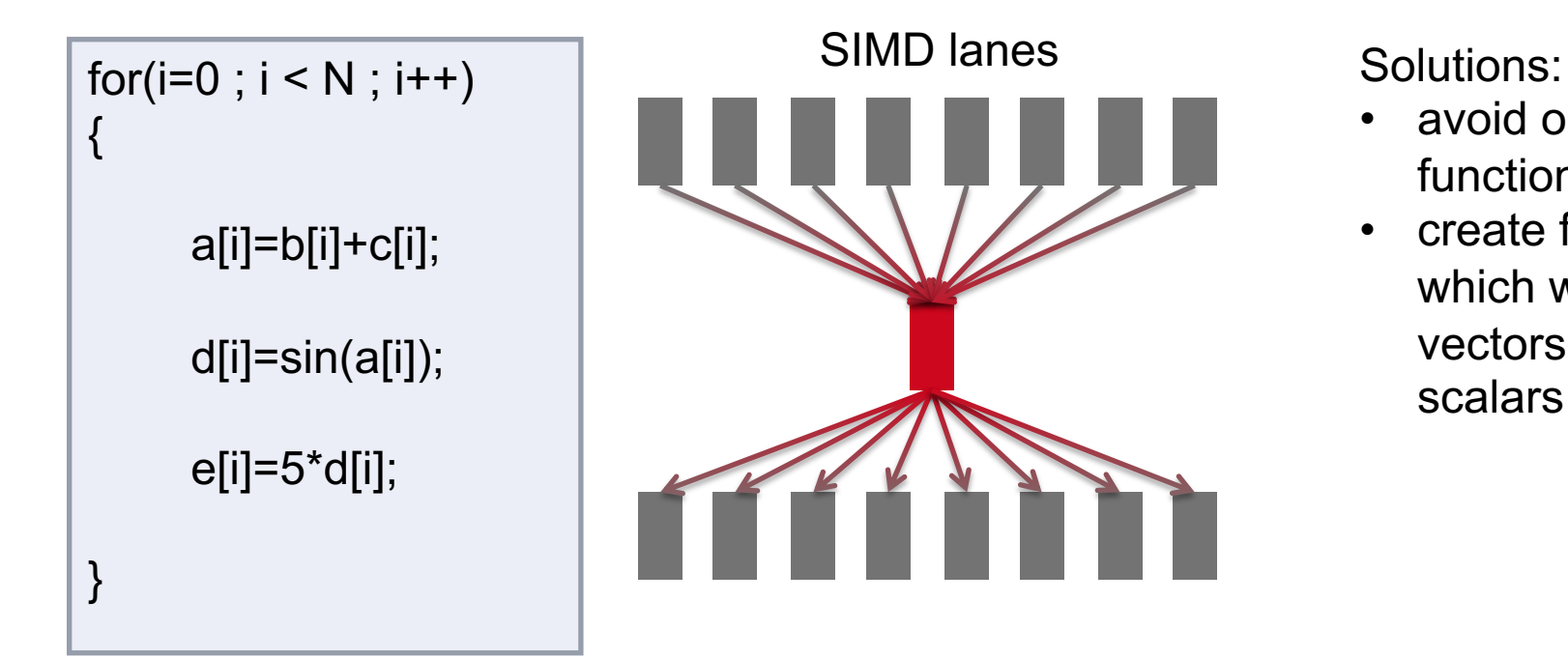

- avoid or inline functions
- create functions which work on vectors instead of scalars

## **The declare SIMD construct**

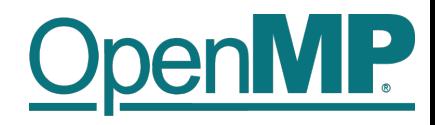

n **Enables the creation of multiple versions of a function or subroutine where one or more versions can process multiple arguments using SIMD instructions.**

 $C/C++$ : #pragma omp declare simd [clause(s)] [#pragma omp declare simd [clause(s)]] *function definition / declaration*

## Fortran:

!\$omp declare simd (*proc\_name*)[clause(s)]

#### where clauses are:

- $\rightarrow$  simdlen(*length*), the number of arguments to process simultanously
- à linear(*list[:linear-step]*), a variable increases linearly in every loop iteration
- $\rightarrow$  aligned(*argument-list[:alignment]*), specifies that data is aligned
- $\rightarrow$  uniform(*argument-list*), arguments have an invariant value
- $\rightarrow$  inbranch / notinbranch, function is always/never called from within a conditional statement

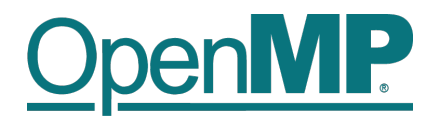

#### File: f.c #pragma omp declare simd double f(double x)

{

}

```
return (4.0 / (1.0 + x^*x));
```

```
File: pi.c
#pragma omp declare simd
double f(double x);
```

```
…
#pragma omp simd linear(i) private(fX) 
reduction(+:fSum)
for (i = 0; i < n; i++)
```

```
{
 fX = fH * ((double)i + 0.5);fSum += f(fX);
```
} return fH \* fSum;

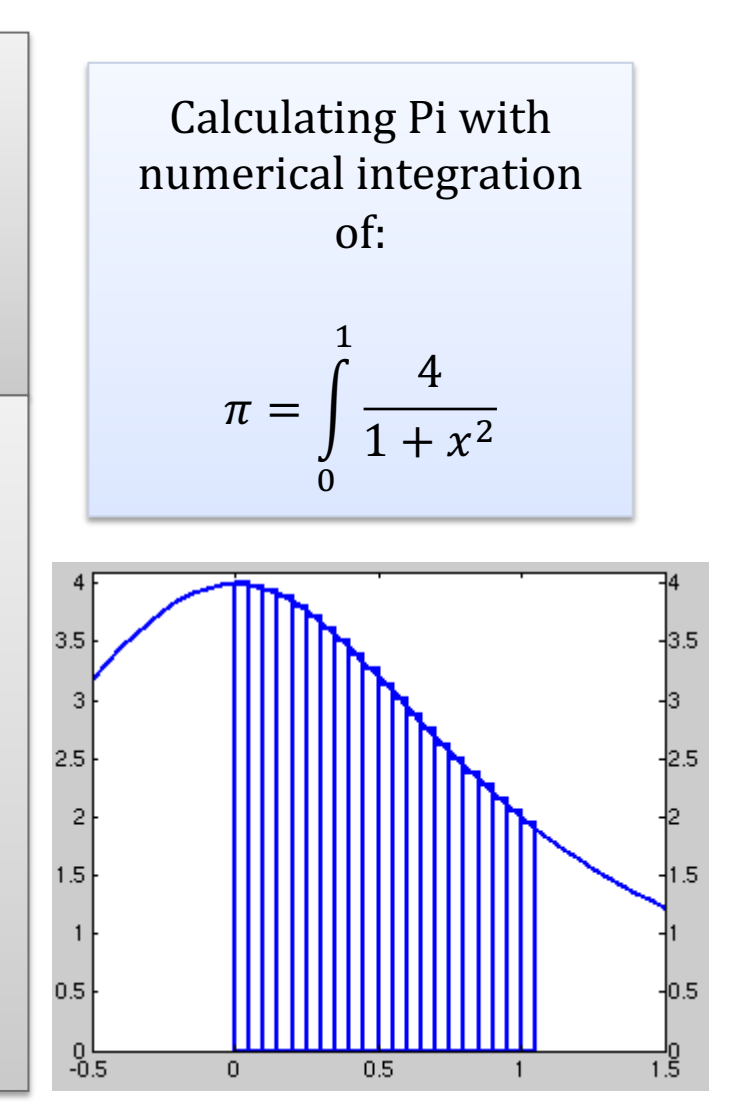

## **Example: Pi**

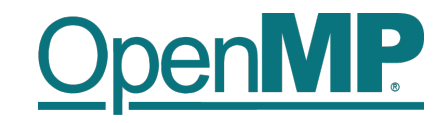

#### **E** Runtime of the benchmark on:

- $\rightarrow$  Westmere CPU with SSE (128-bit vectors)
- $\rightarrow$  Intel Xeon Phi with AVX-512 (512-bit vectors)

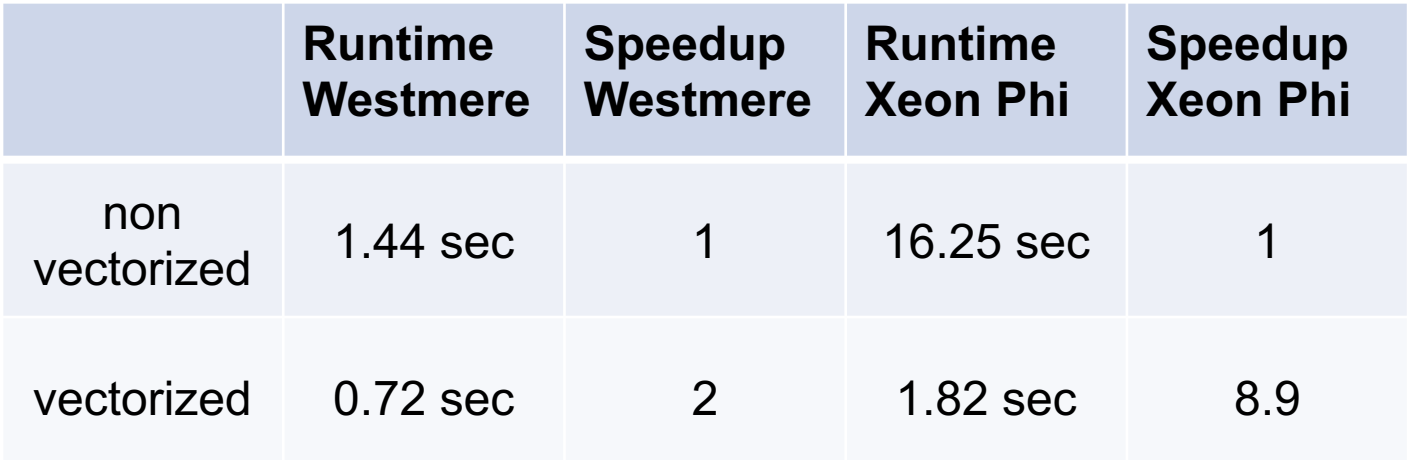

**Note:** Speedup for memory bound applications might be lower on both systems.